## **Instructiekaart: Prestatie 'Formularium gericht voorschrijven'**

In 2018 is door de meeste zorgverzekeraars de prestatie 'Formularium gericht voorschrijven' voor het eerst aangeboden. Om te bepalen of u voor de vergoeding in aanmerking komt, zal Nivel de telling uitvoeren. Wat u moet doen, is uw voorschriften indienen bij Digitalis, die deze vervolgens aan Nivel zal leveren. Voor het indienen hebben we een functie ontwikkeld waarmee u met één druk op de knop de voorschriften met terugwerkende kracht vanaf 1-1-2018 in kunt dienen.

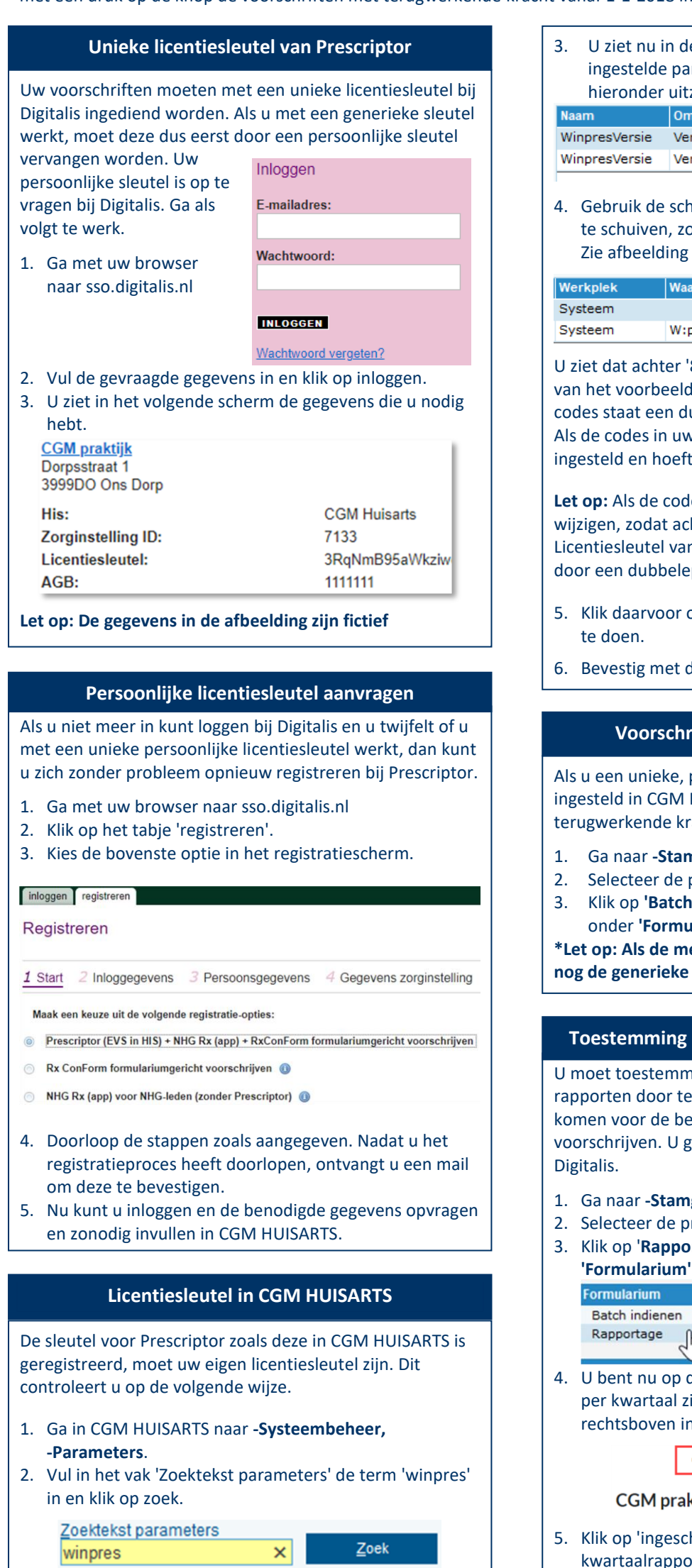

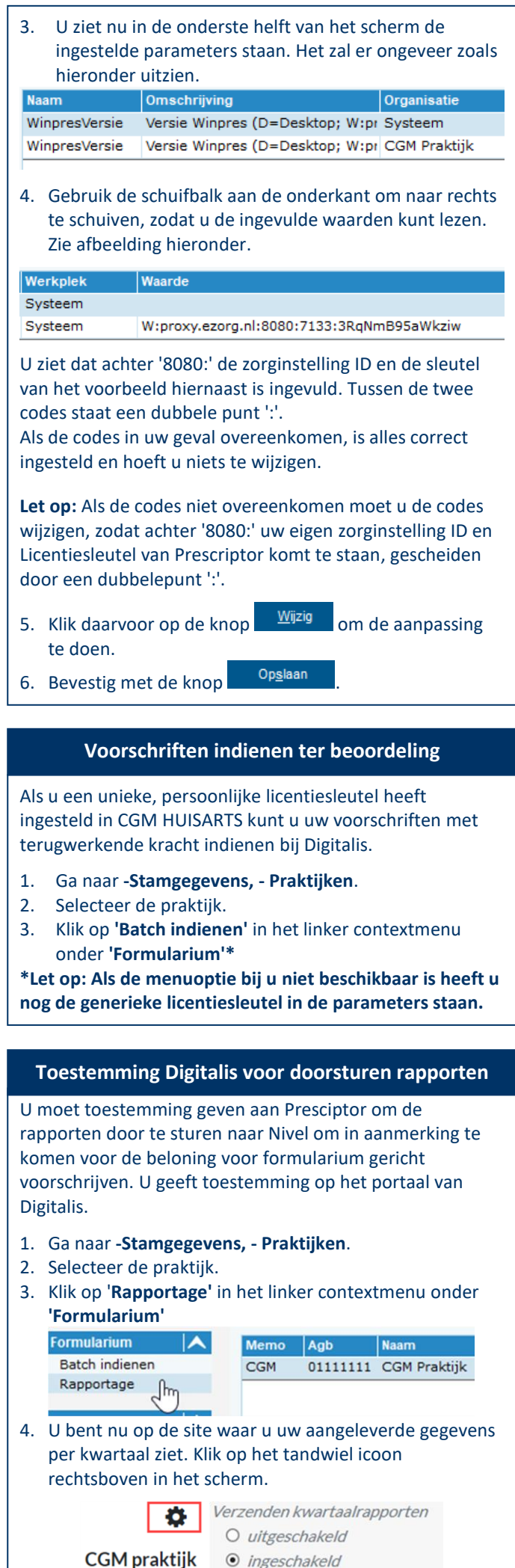

 $\rightarrow$ 

**N.B.** u kunt ook zelf op de website van digitalis inloggen.